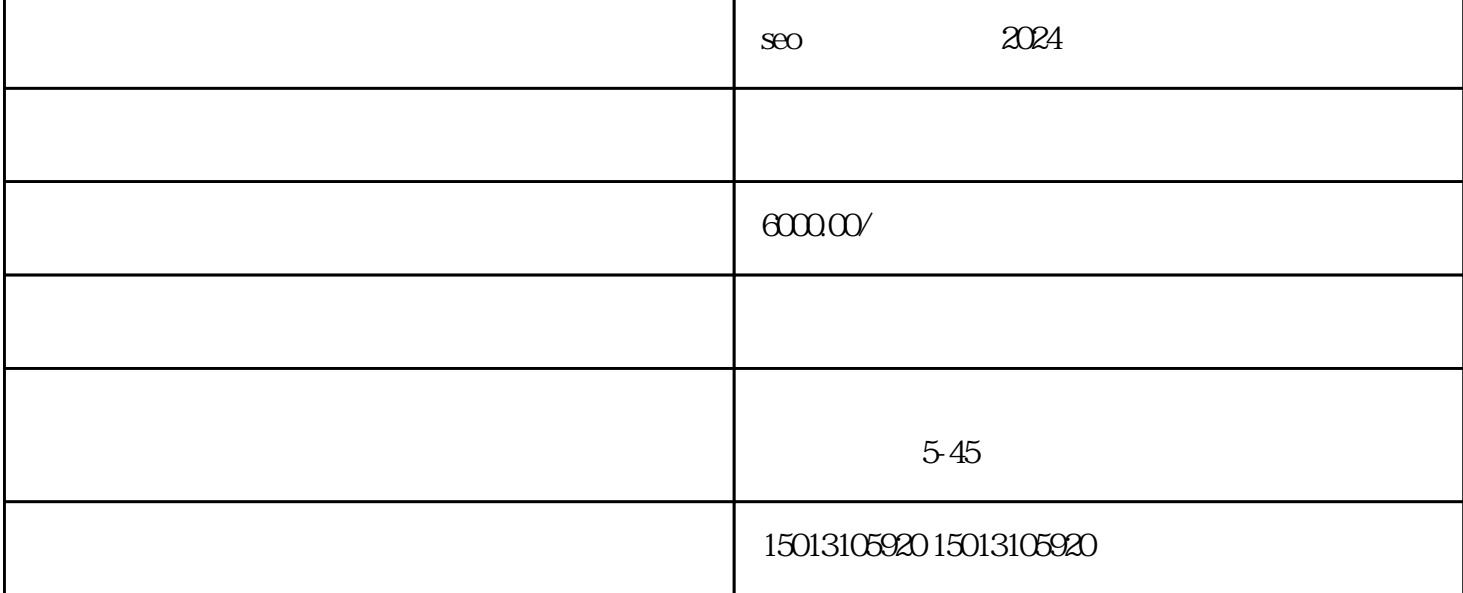

 $\chi$ himing  $\chi$ himing  $2024$ 

 $\epsilon$  iming  $\epsilon$